## МОУ «Судская ООШ №2»

Гришина Надежда Дмитриевна

# **Прикладное программное обеспечение**

Прикладные программы обычно называют **приложениями**.

**Приложение** – это программа, позволяющая пользователю обрабатывать текстовую, графическую, числовую, аудио и видеоинформацию, а также работать в компьютерных сетях, не владея программированием. Приложение работает под управлением определённой операционной системы.

# Приложения общего назначения

Практически каждый пользователь компьютера нуждается в приложениях общего назначения, в которых он создаёт и редактирует документы различного типа и назначения.

Приложения для обработки числовых данных: калькуляторы, электронные таблицы.

# Калькуляторы: окно приложения «калькулятор» в ОС Windows:

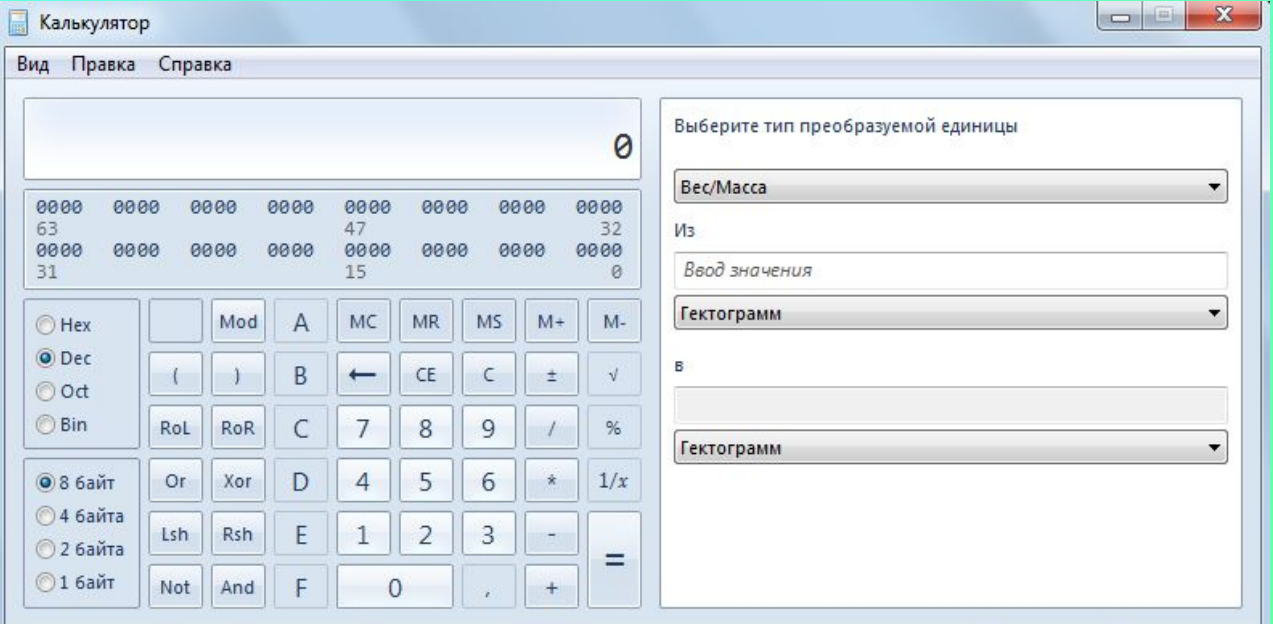

# Электронные таблицы окно приложения Microsoft Excel

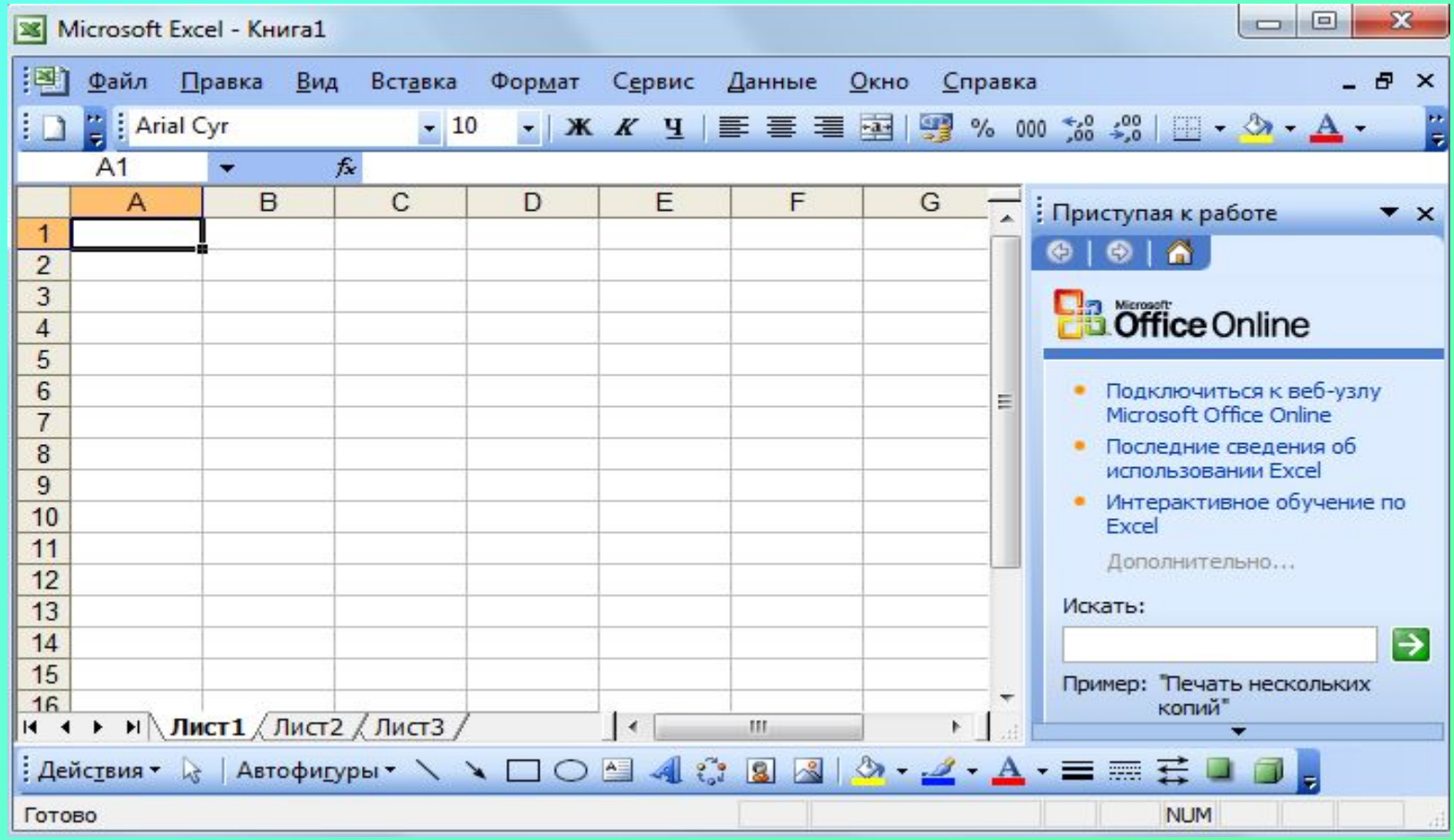

# Электронные таблицы окно приложения OpenOffice.org Calc

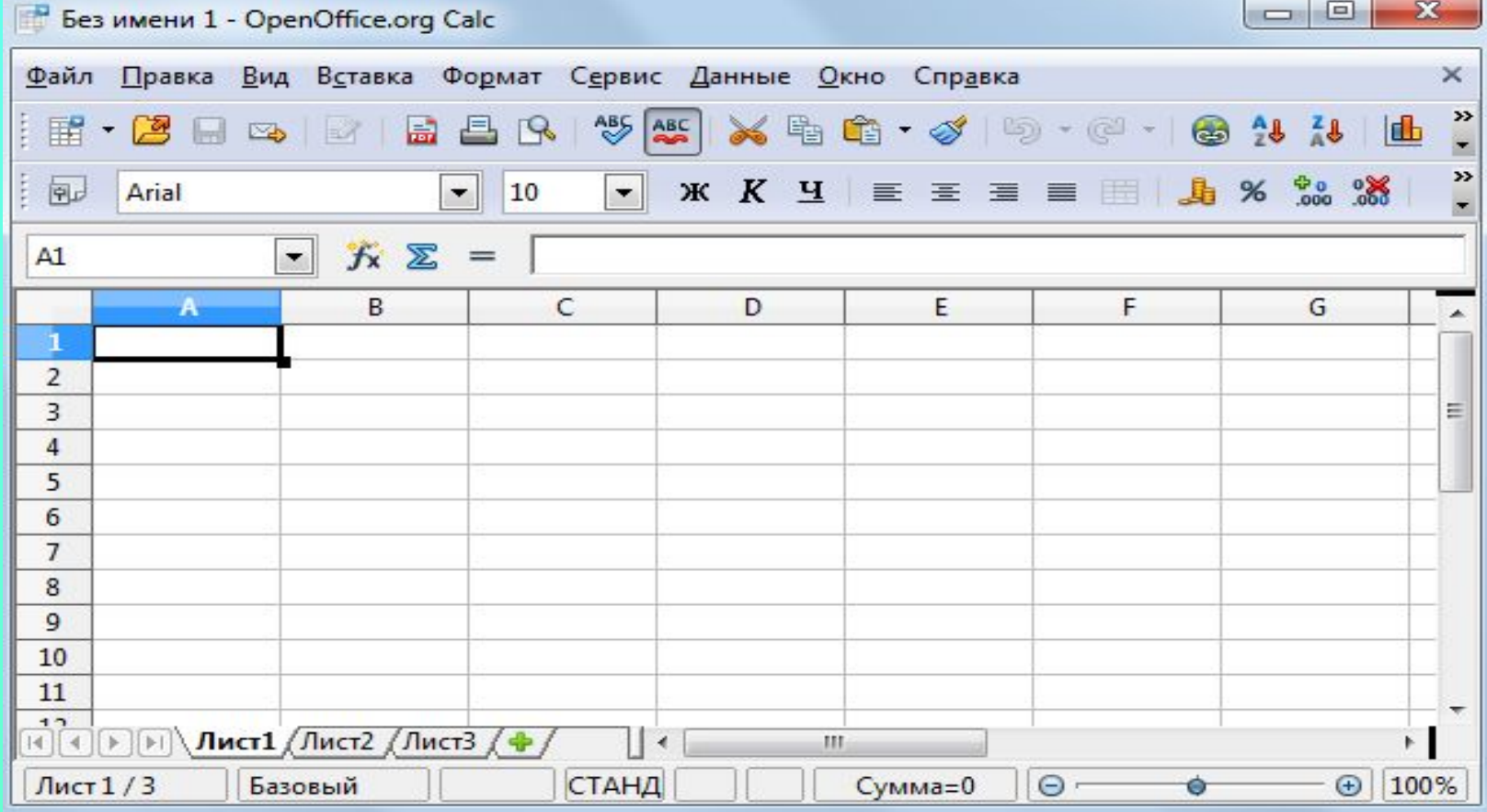

#### ОС Linux, ОС Windows

## Приложения для работы с текстами текстовые редакторы

### Текстовые редакторы окно приложения «Блокнот»

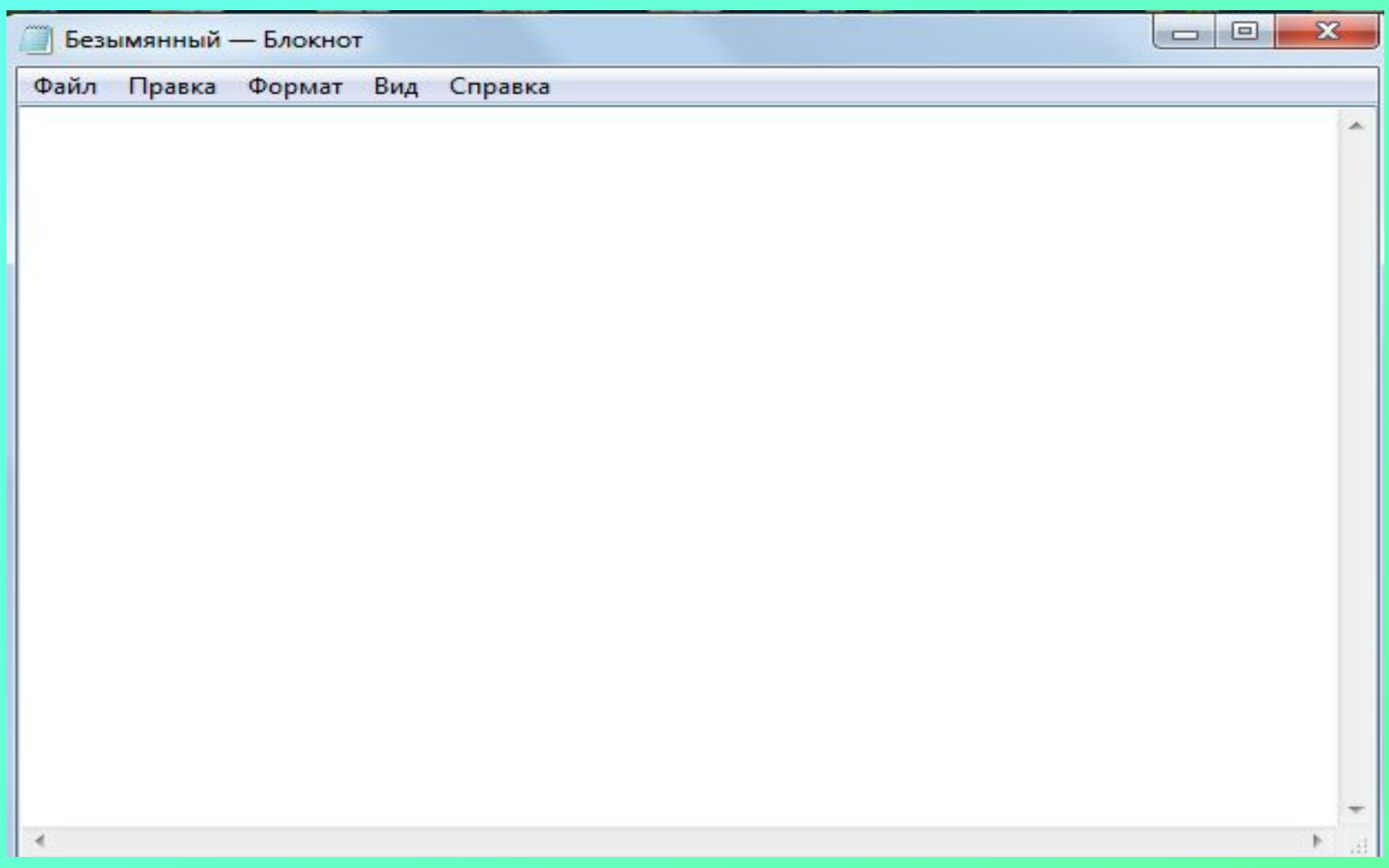

#### Текстовые редакторы окно приложения «WordPad»

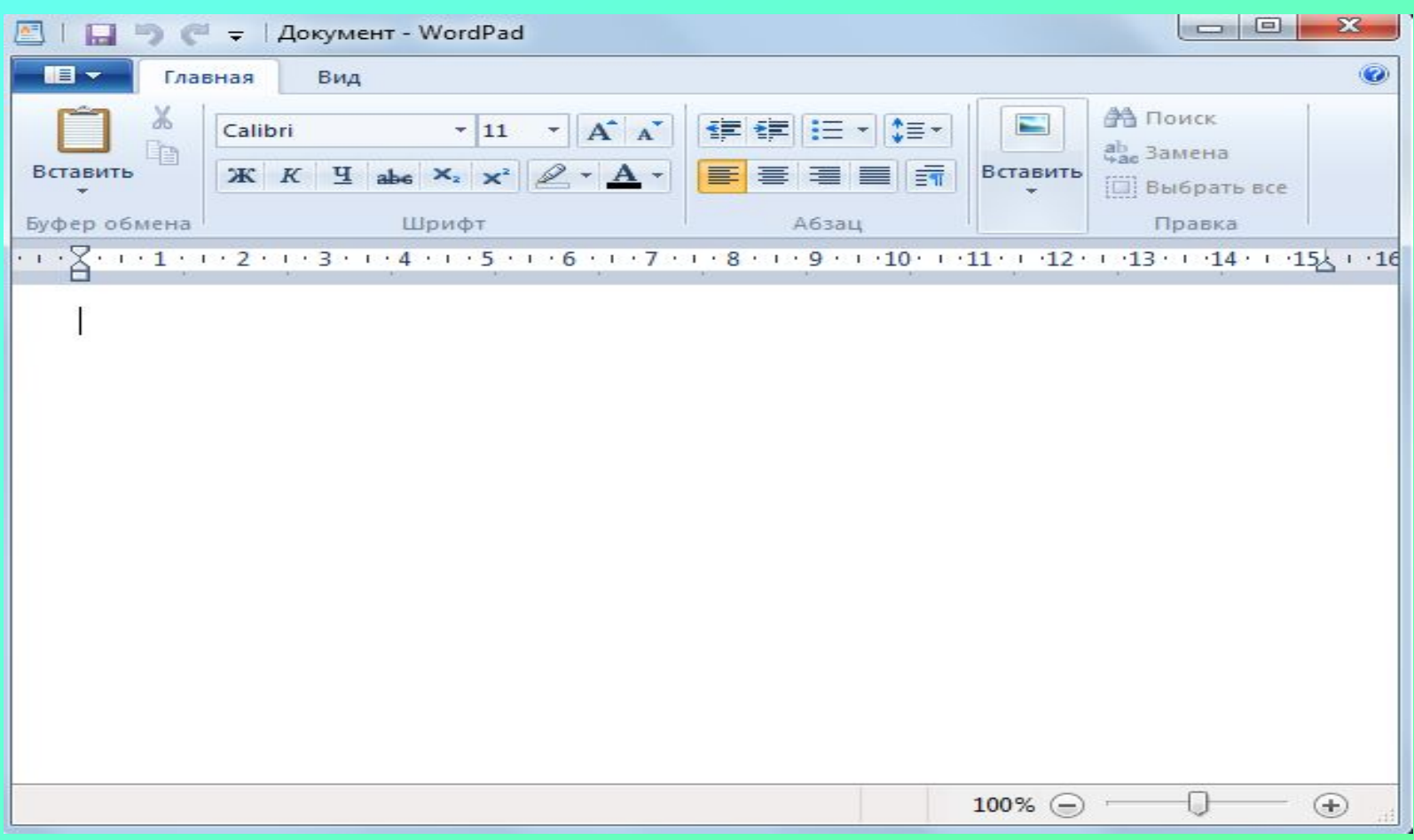

### Текстовые редакторы окно приложения «Microsoft Word»

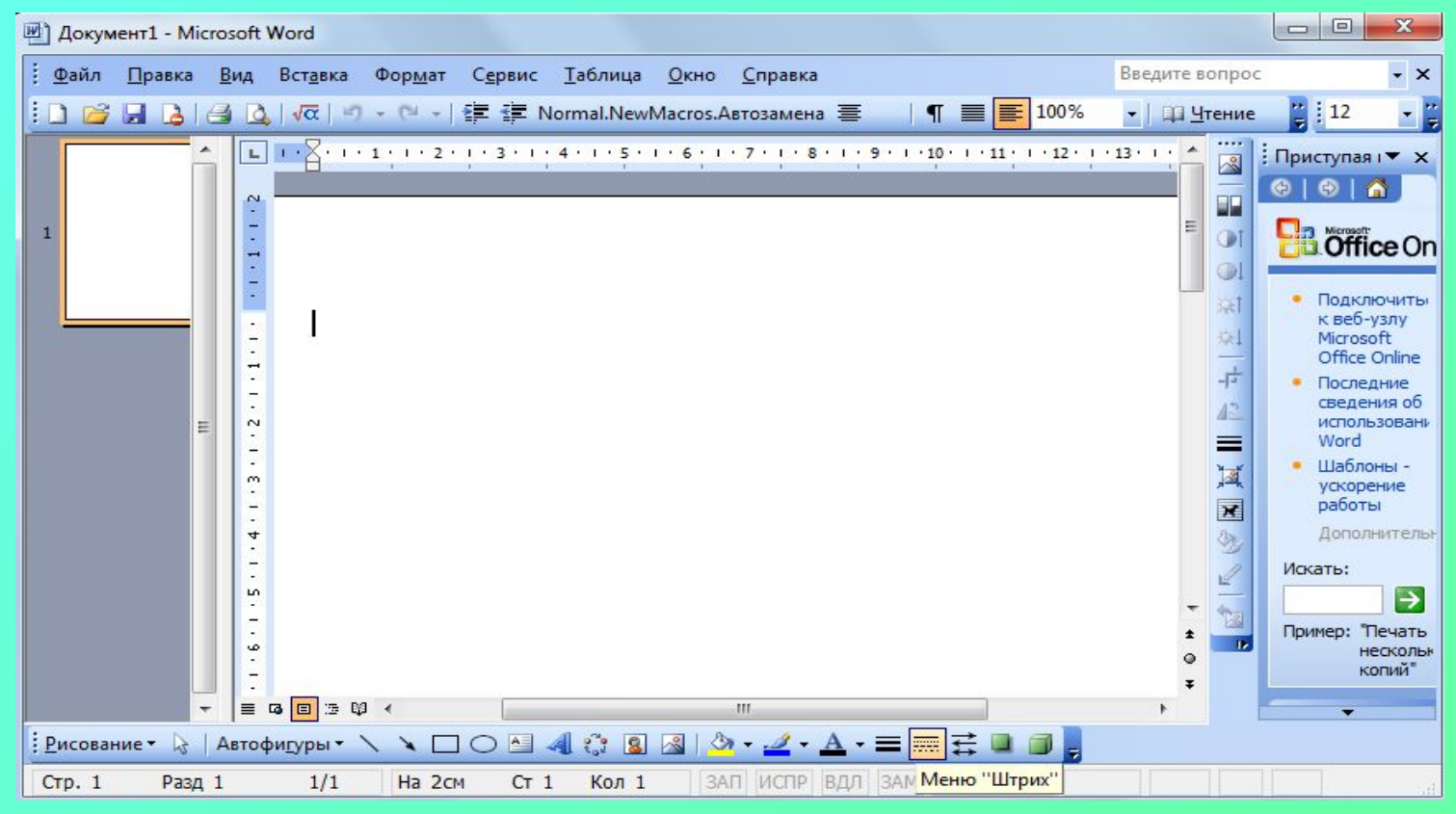

### Текстовые редакторы окно приложения «Kate»

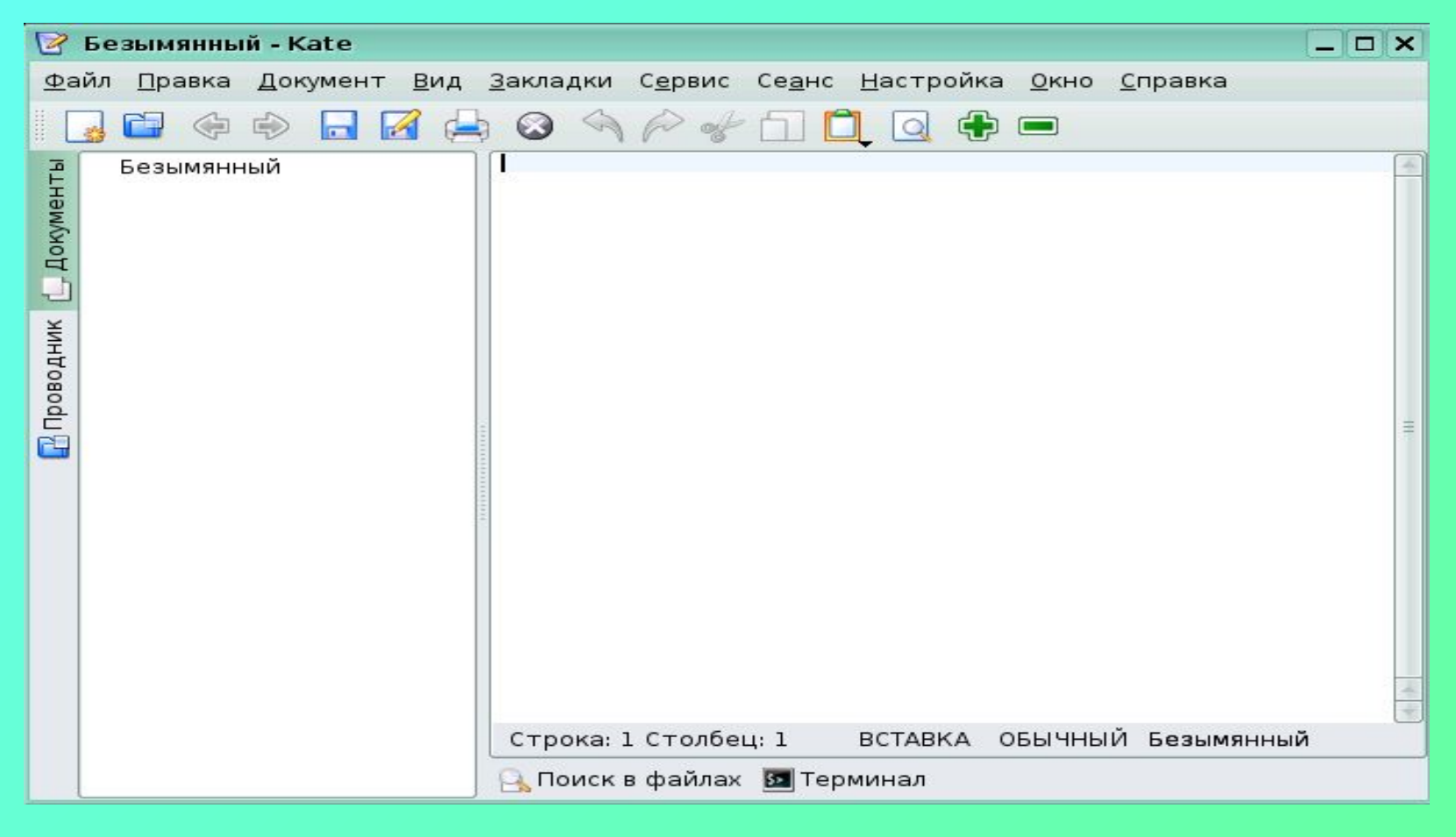

#### ОС Linux

### Текстовые редакторы окно приложения «KWrite»

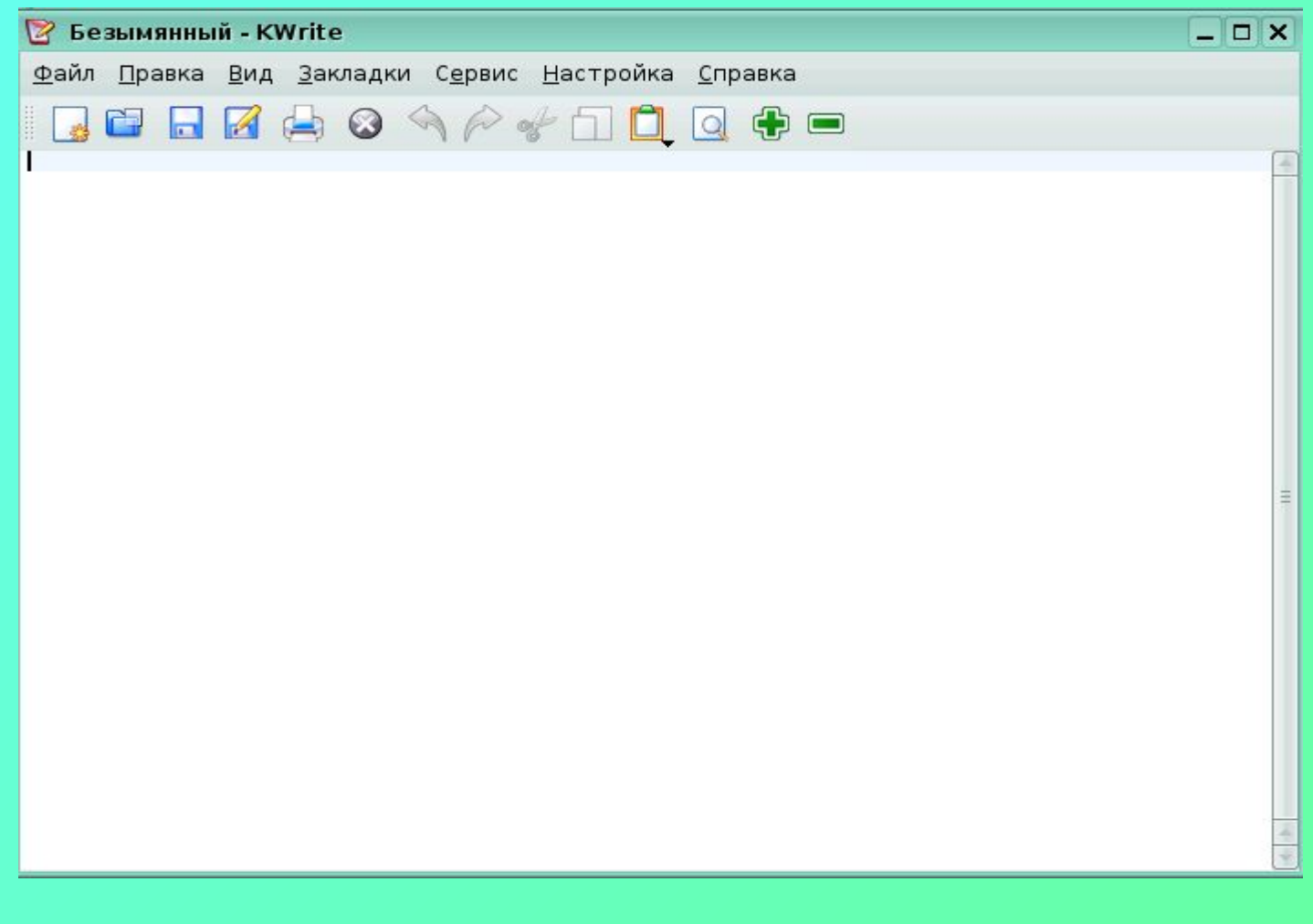

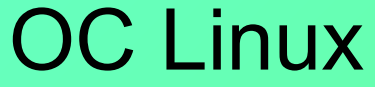

## Текстовые редакторы окно приложения «OpenOffice.org Writer»

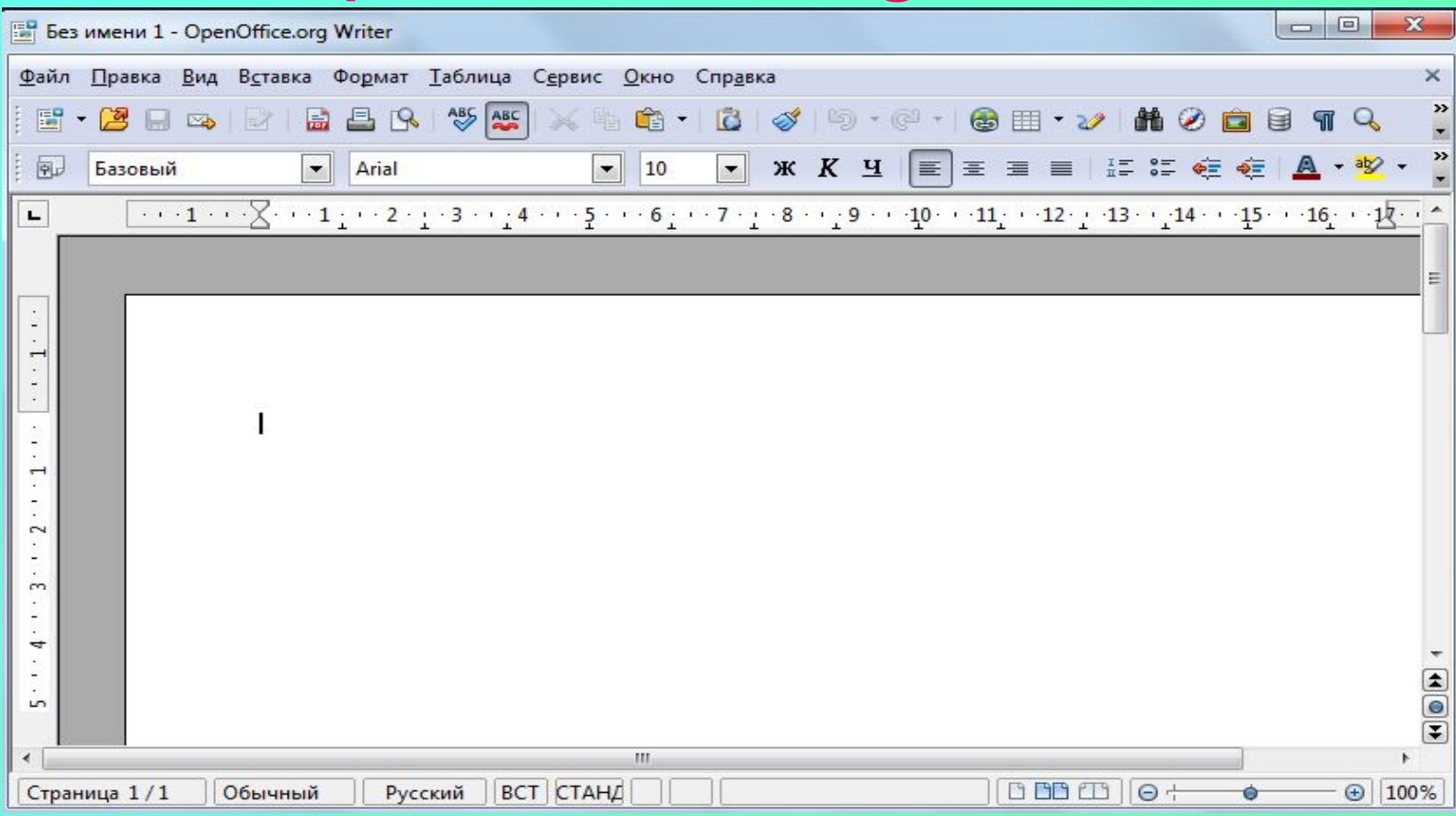

#### ОС Linux, ОС Windows

## Приложения для разработки презентаций редакторы презентаций

## Редактор презентаций окно приложения Microsoft **PowerPoint**

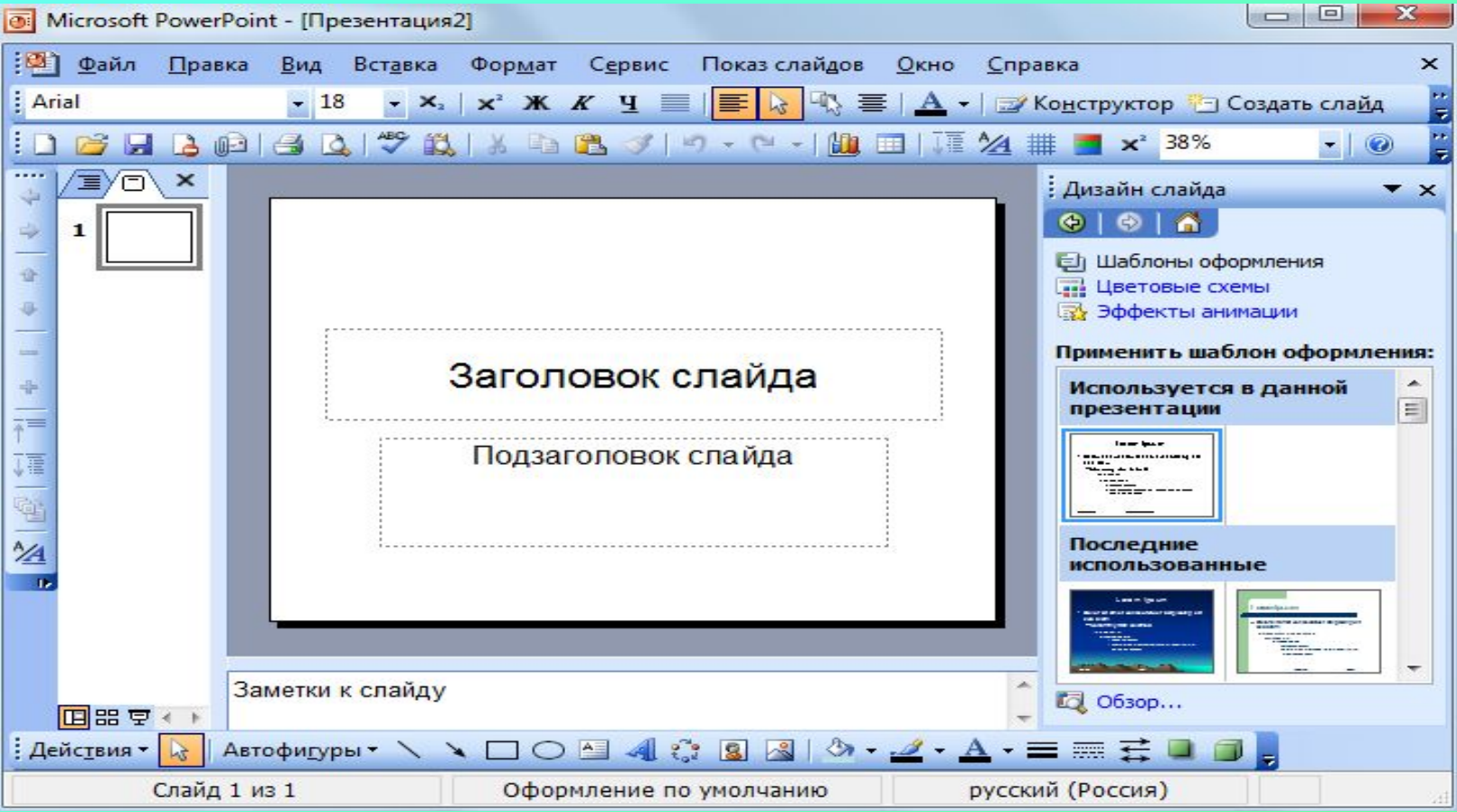

# Редактор презентаций окно приложения «OpenOffice.org Impress»

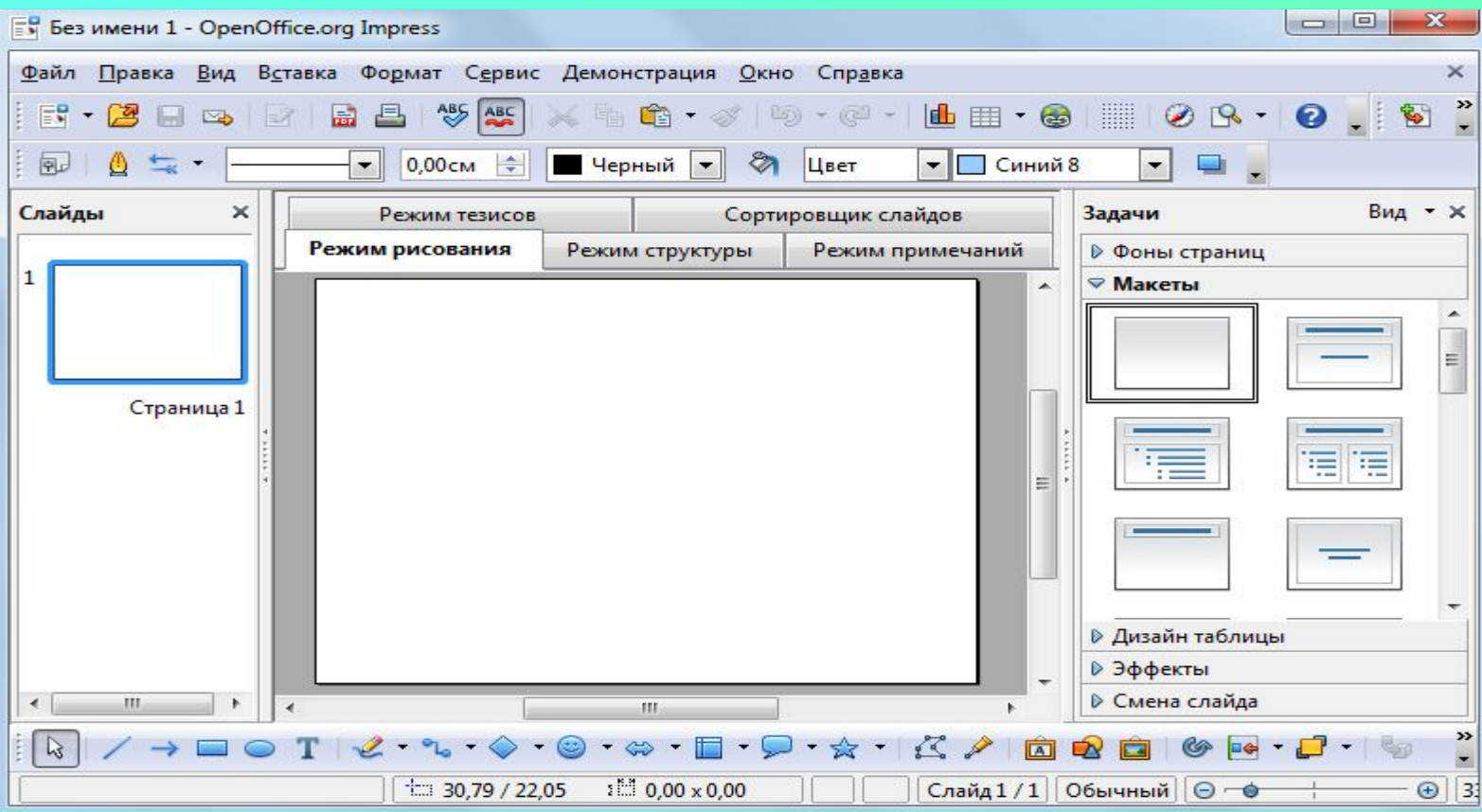

#### ОС Linux, ОС Windows

## Приложения для создания и редактирования графической информации графические редакторы

## Графический редактор окно приложения «OpenOffice.org Draw»

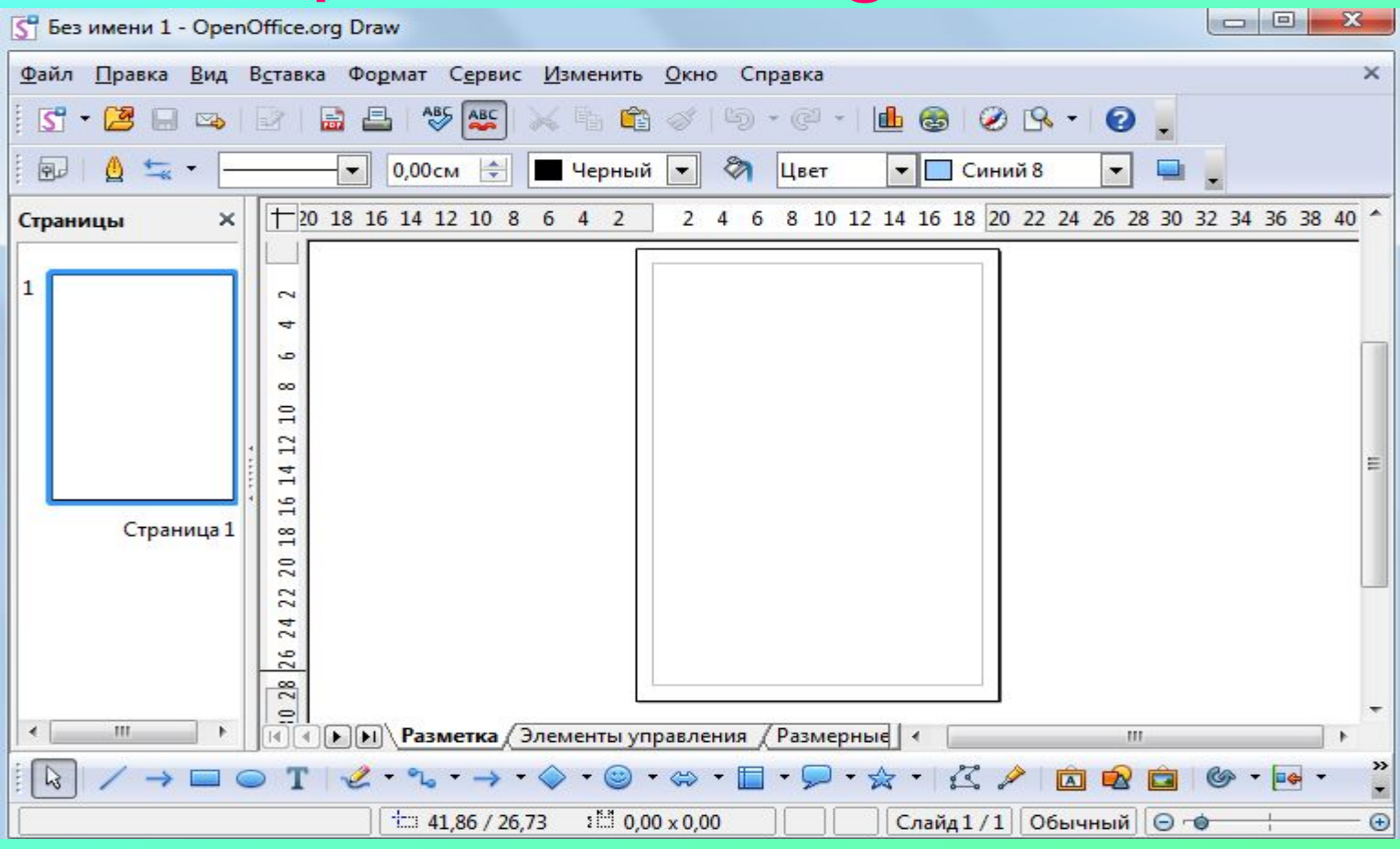

#### ОС Linux, ОС Windows

## Графический редактор окно приложения «Paint»

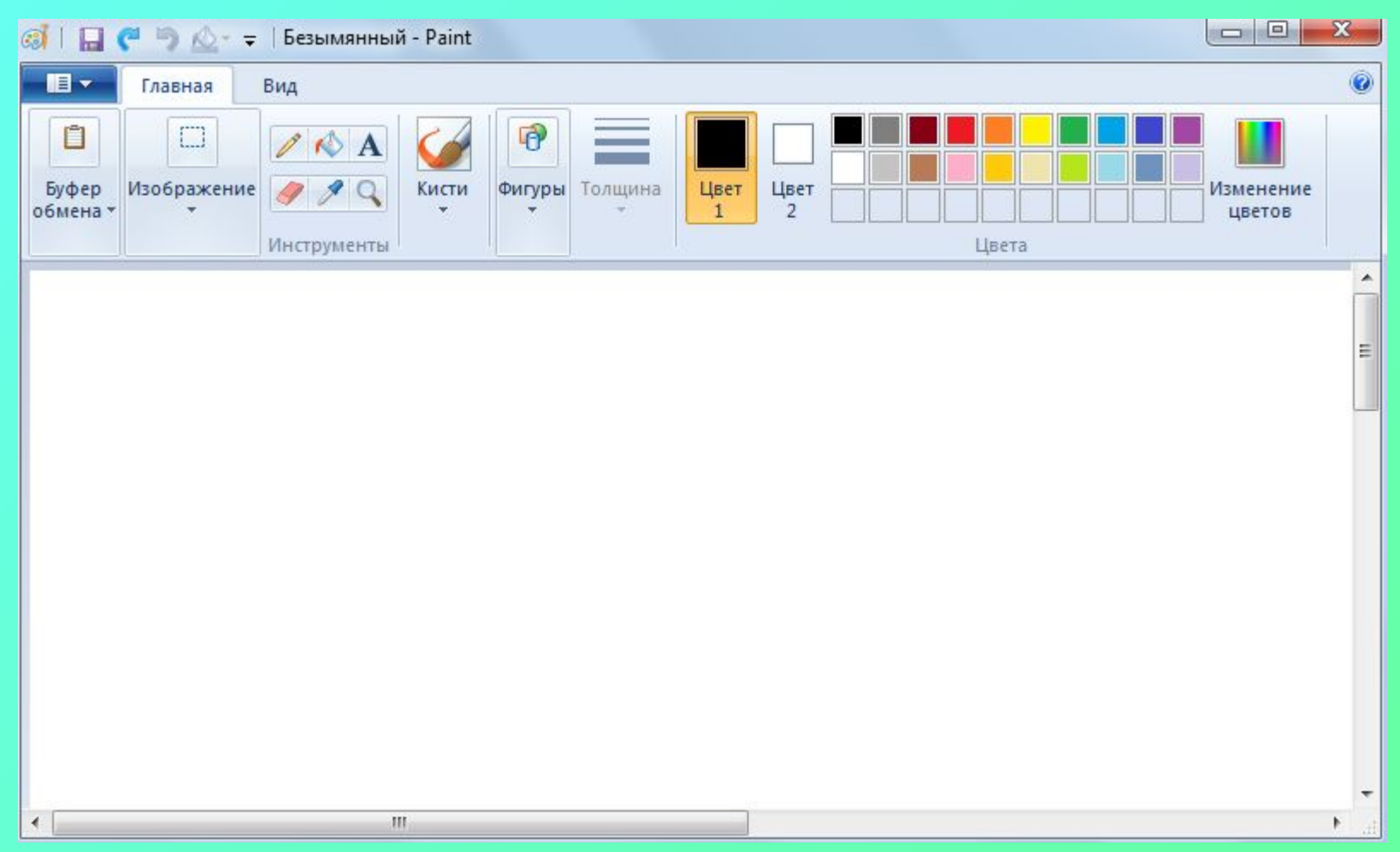

## Графический редактор окно приложения «Gimp»

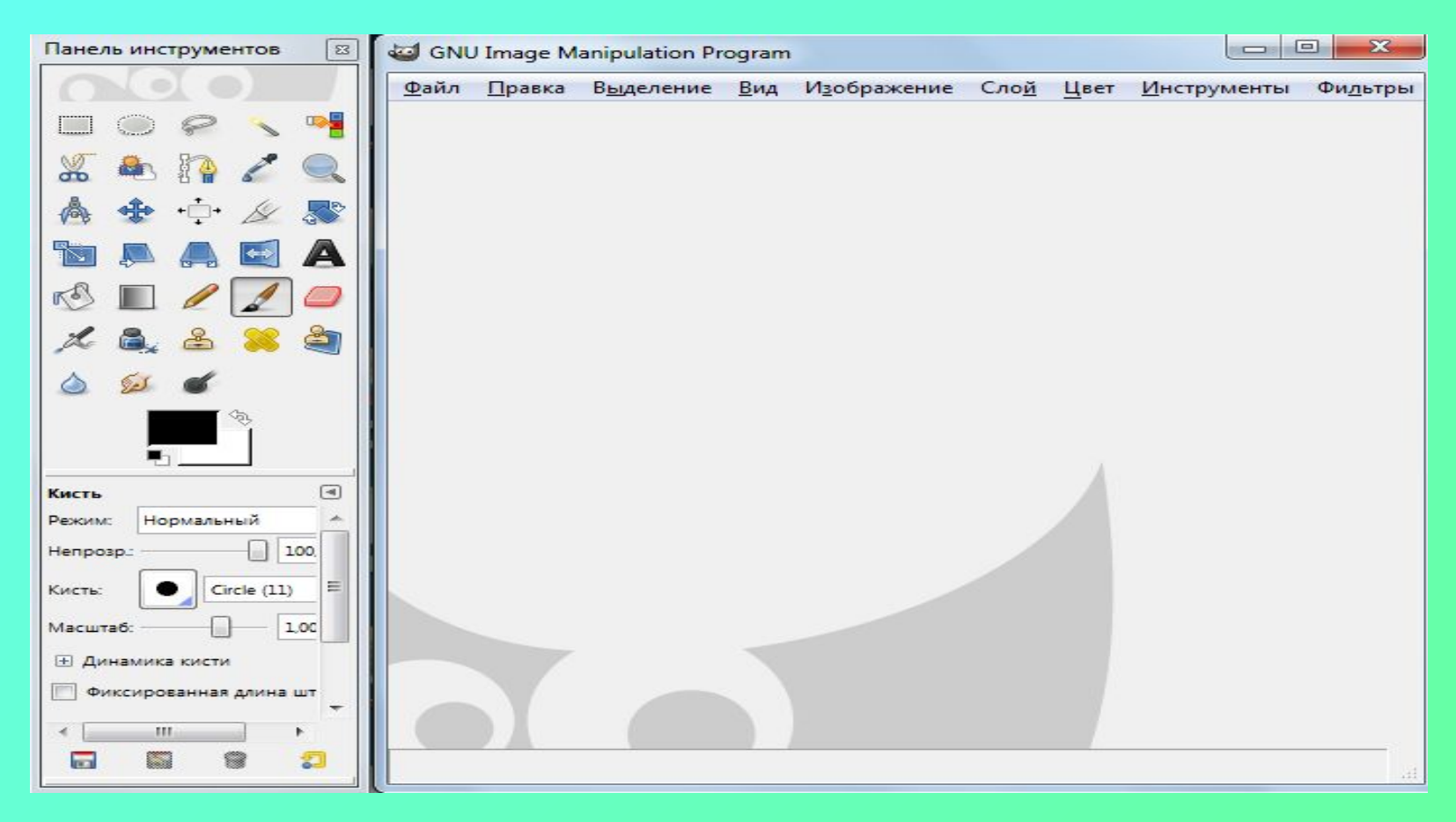

#### ОС Linux, ОС Windows

Приложения для хранения и обработки больших объёмов информации базы данных

### СУБД окно приложения «OpenOffice.org Base»

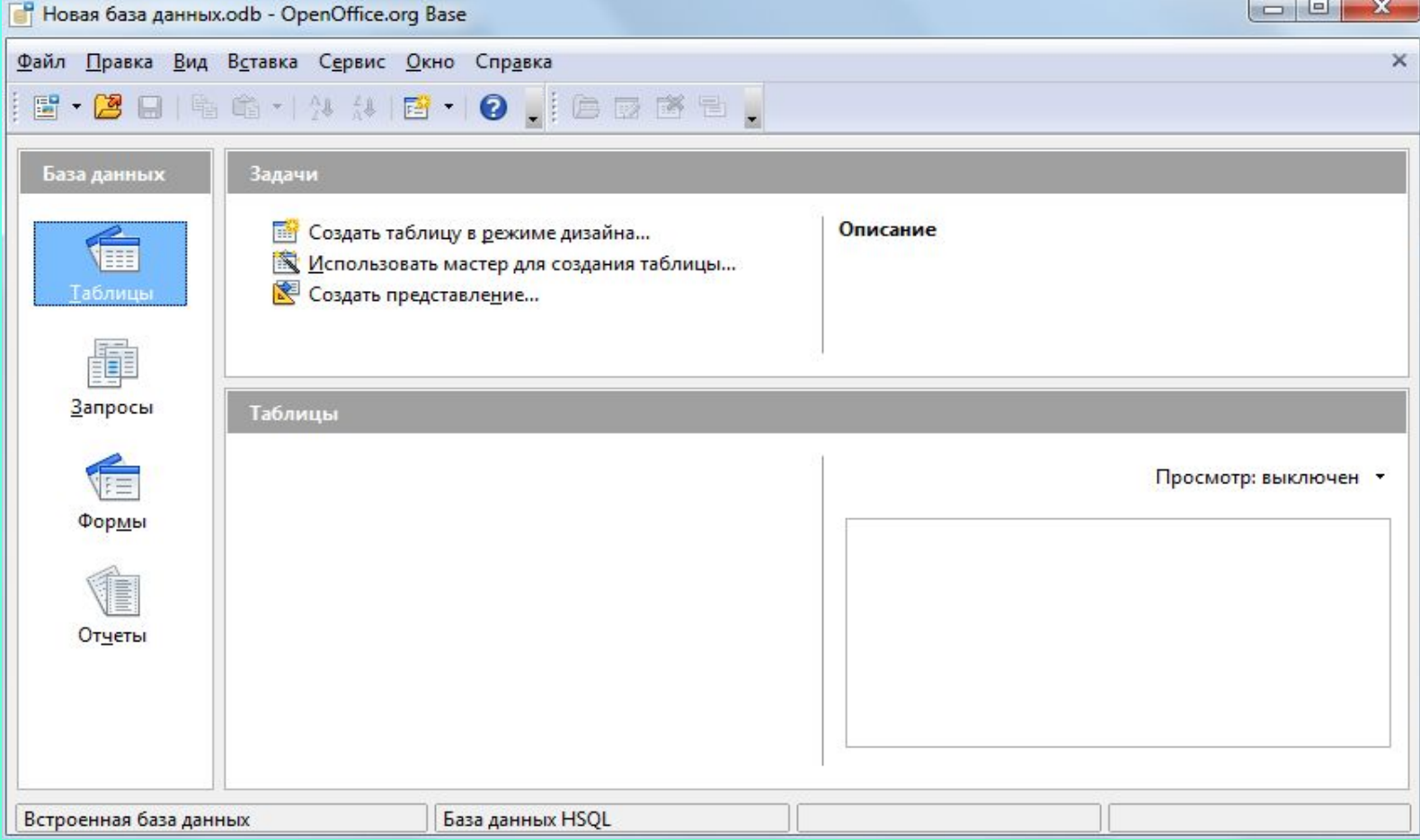

#### ОС Linux, ОС Windows

### СУБД окно приложения «Microsoft Access»

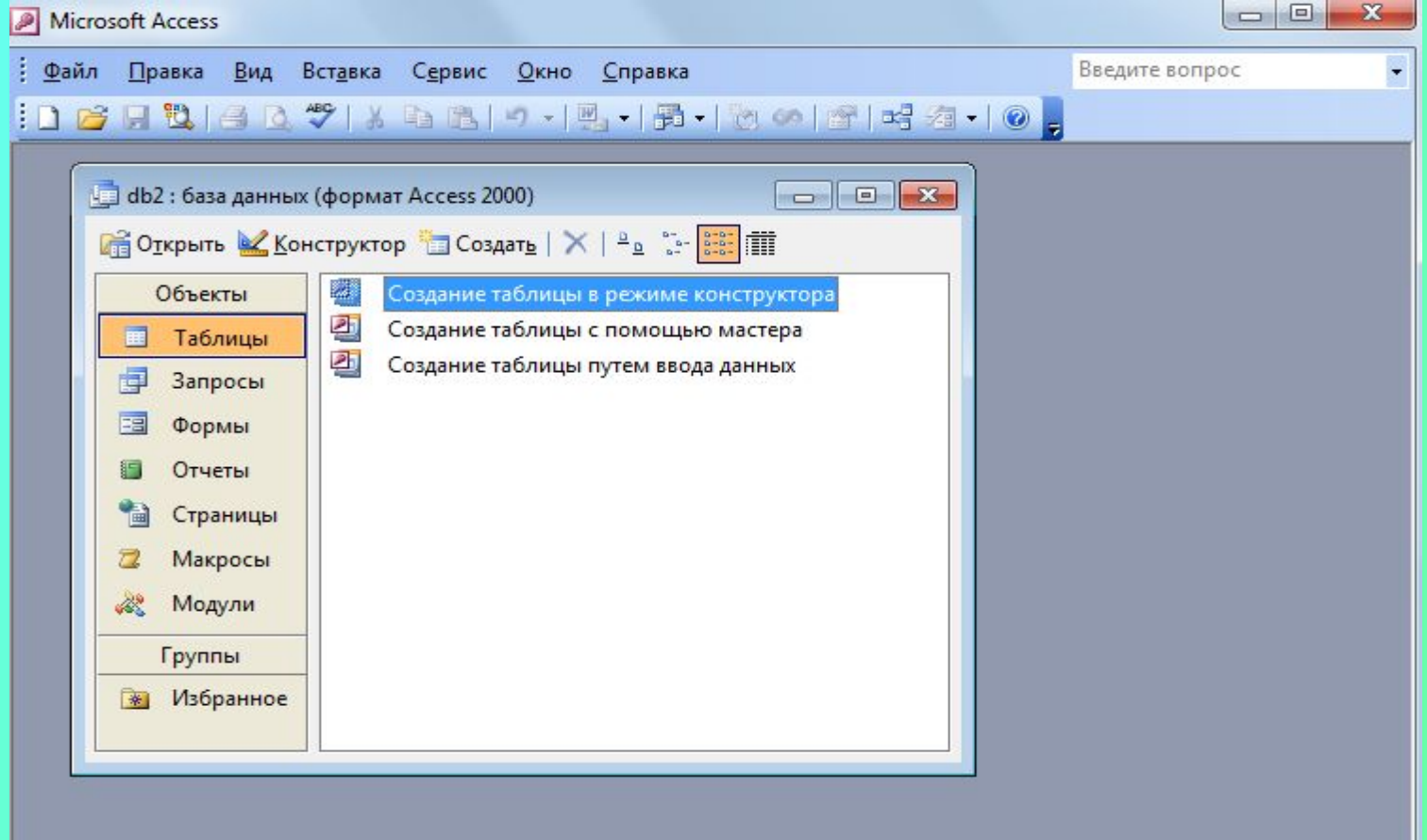

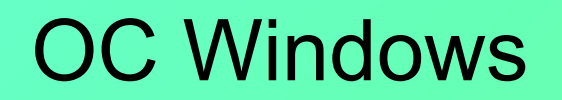

Приложения для обработки звука звуковые редакторы Приложения для воспроизведения мультимедиа мультимедиа проигрыватели Приложения для обработки мультимедиа видеоредакторы

# Окно приложения Проигрыватель Windows Media

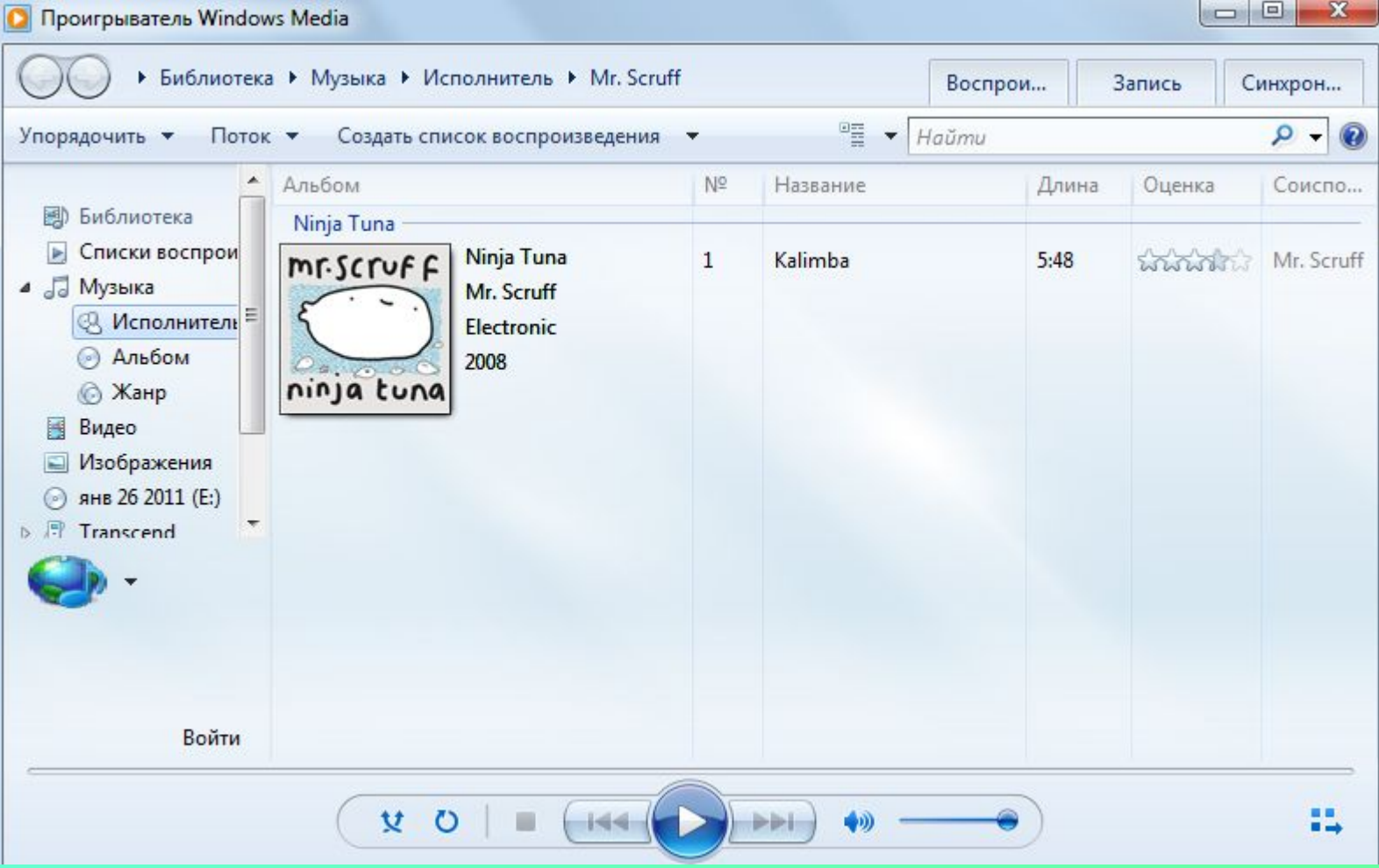

### Редактор звуковых файлов Audacity

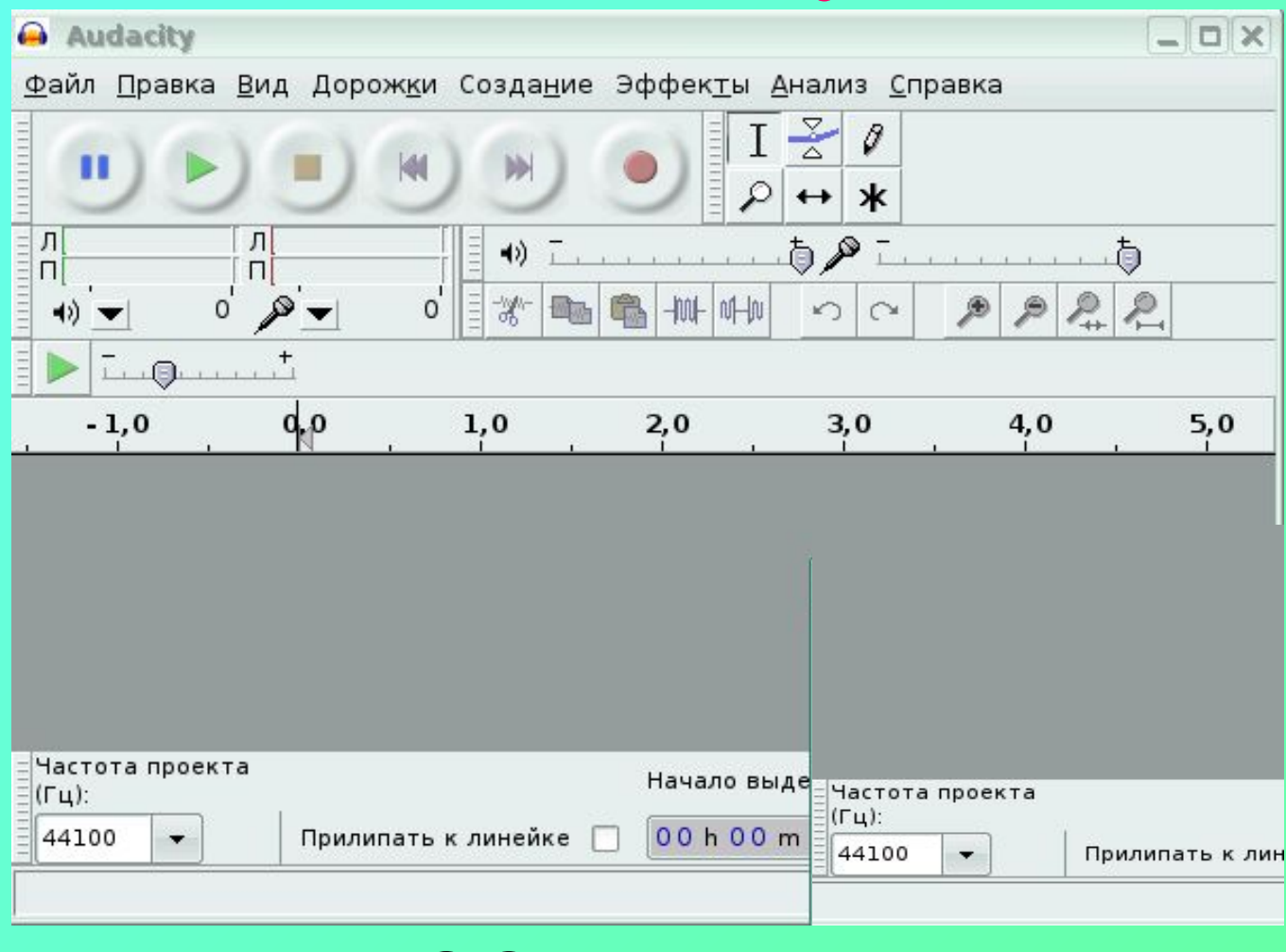

#### ОС Linux

#### Видео редактор Kino

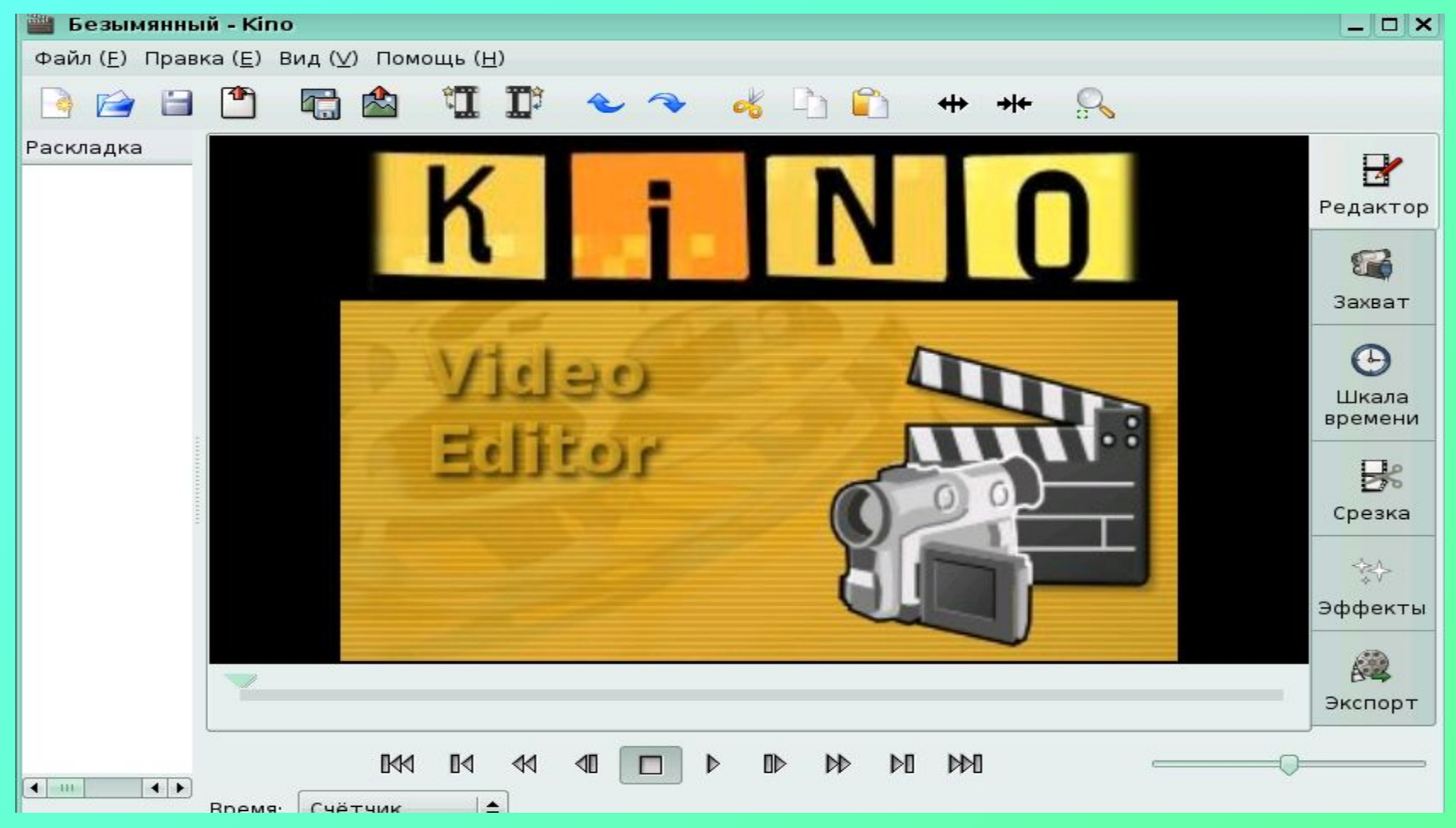

ОС Linux

## Коммуникационные программы браузеры, почтовые программы

# Окно браузера Masilla Firefox

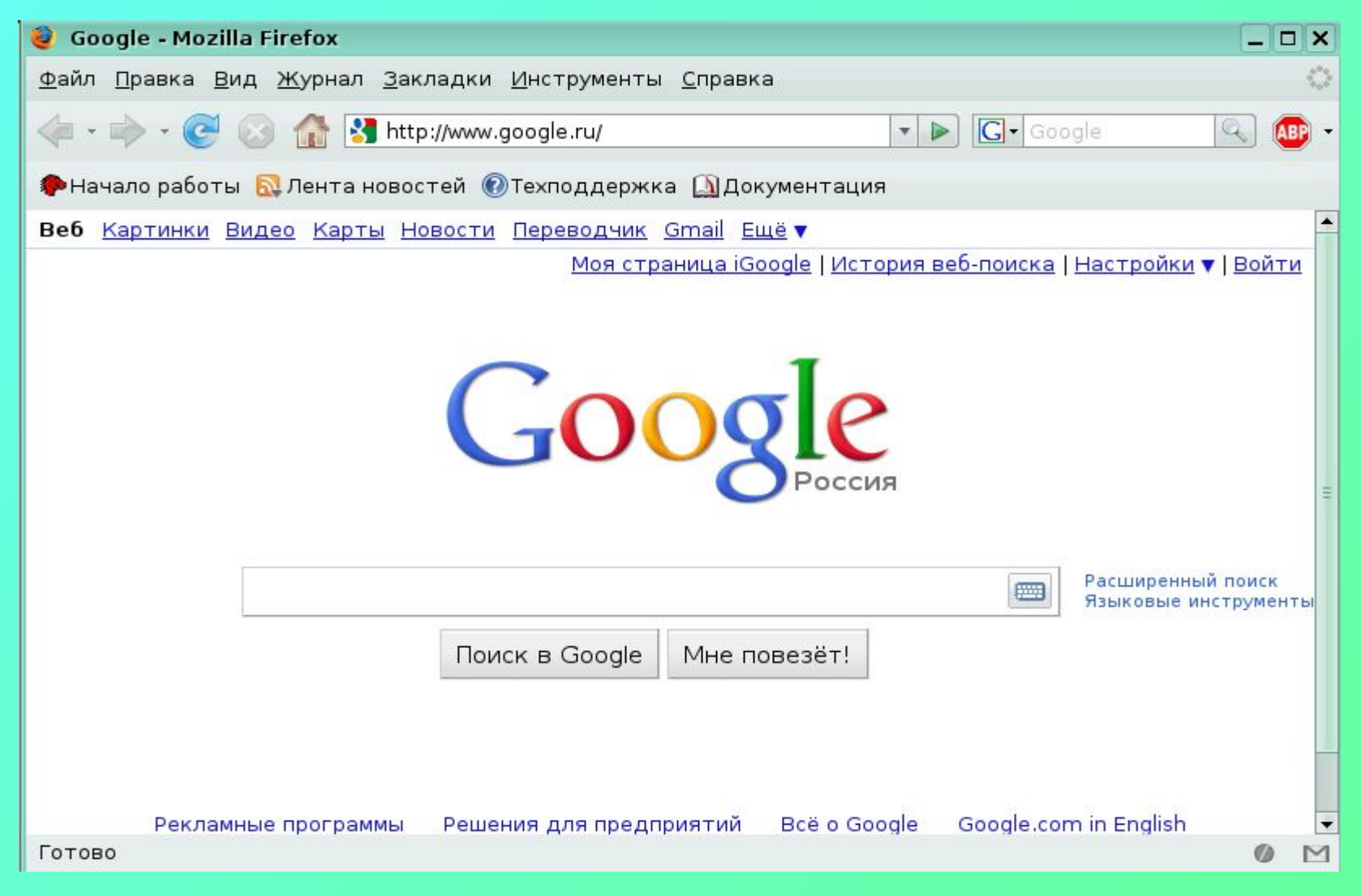

# Окно браузера Masilla Firefox

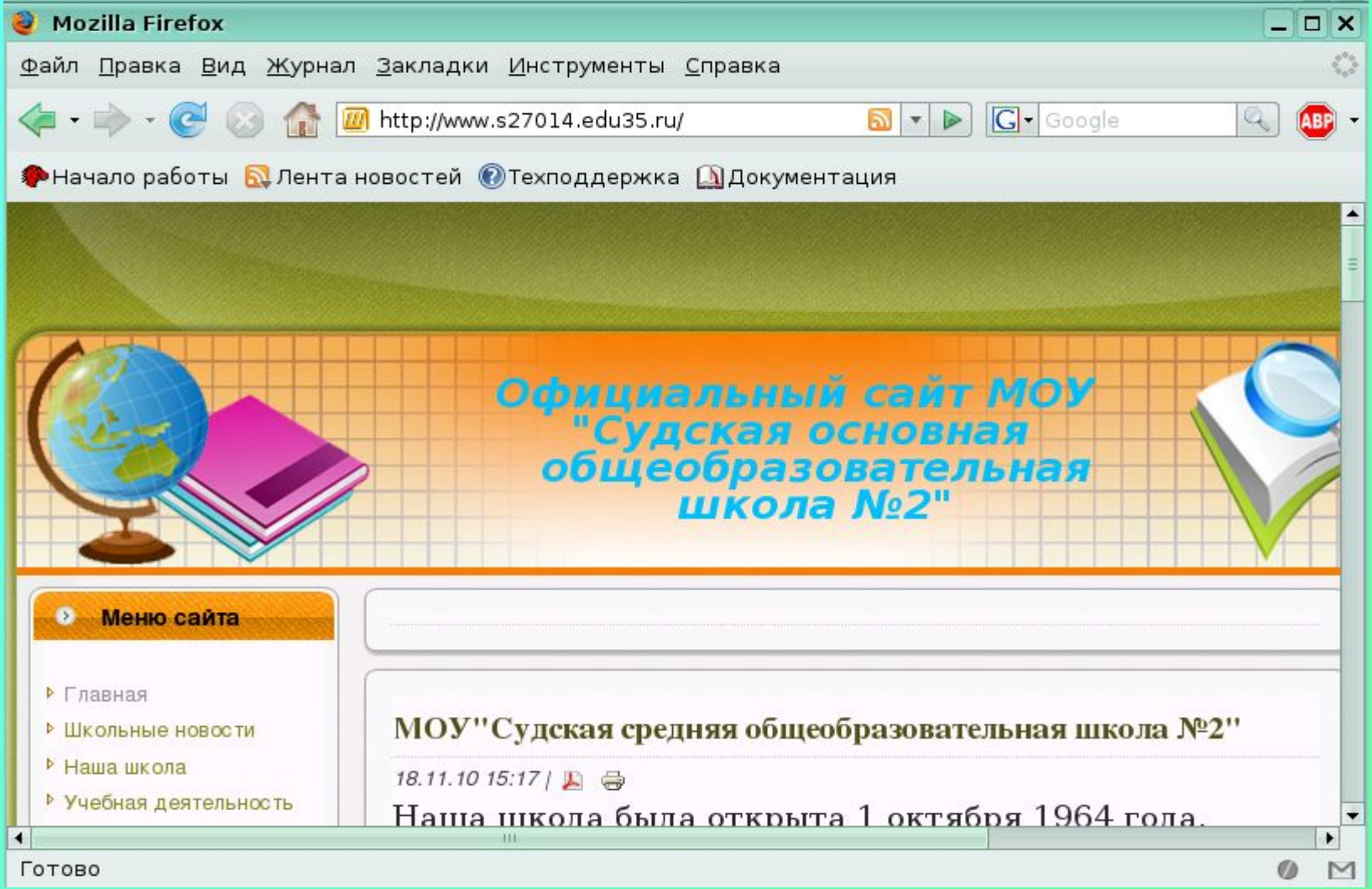

# Окно браузера Internet Explorer

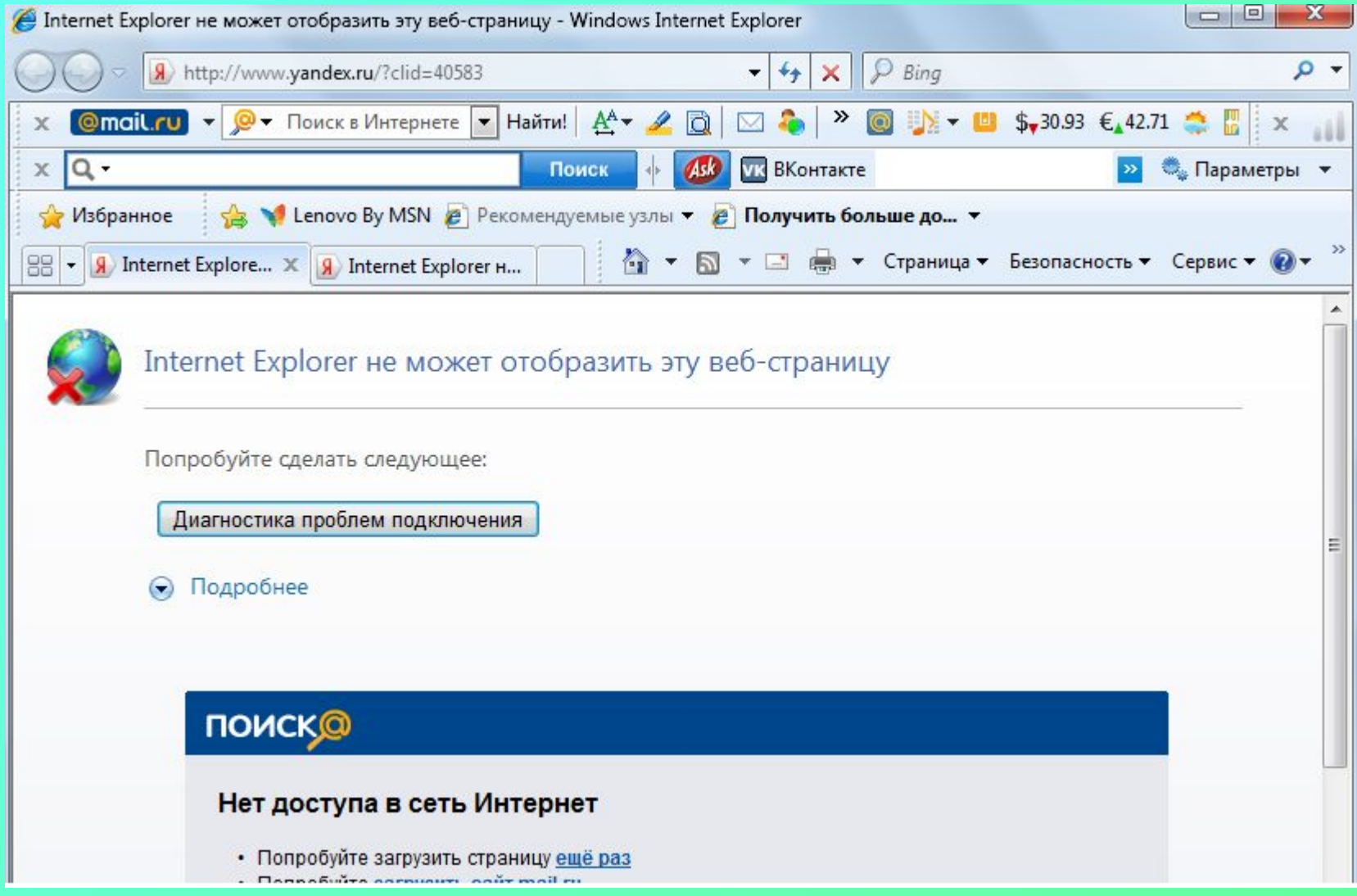

# Существуют интегрированные пакеты приложений: Microsoft Office , Open Office.Org

Microsoft Office Microsoft Office Access 2003 Microsoft Office Access 2007 Microsoft Office Excel 2003 X Microsoft Office Excel 2007 Microsoft Office InfoPath 2003 Microsoft Office Outlook 2003  $\sim$ Microsoft Office Outlook 2007 Microsoft Office PowerPoint 2003 Б Microsoft Office PowerPoint 2007 IP. Microsoft Office Publisher 2003 Microsoft Office Publisher 2007 w Microsoft Office Word 2003 Microsoft Office Word 2007

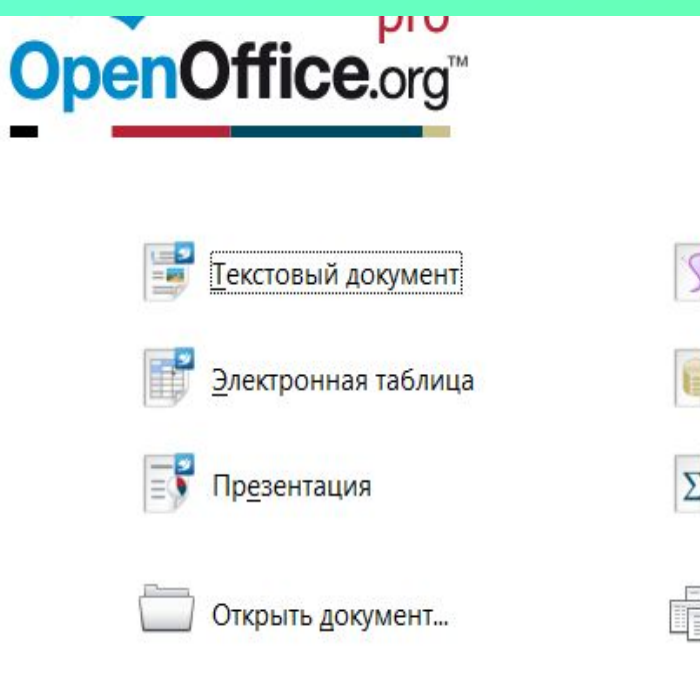

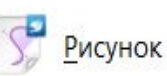

База данных

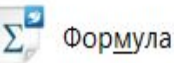

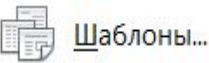

### Приложения специального назначения

- Системы компьютерного черчения
- Компьютерные словари
- Бухгалтерские программы
- Системы автоматического перевода
- Системы распознавания текста и др.

# Текст, изображение, рисунок, презентация или чертёж, созданный в приложении называется документом.

### Ответьте на вопросы

- Приведи примеры приложений общего назначения.
- Приведи примеры приложений специального назначения.

#### Домашнее задание

- п.1.5.2
	-
	- -
		- -
		-